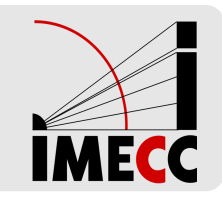

# **ME414 - Estatística para Experimentalistas**

Parte 18

# **Teste de Hipóteses**

#### **Relembrando: Teste de Hipóteses Passo-a-Passo**

- **· Passo 1**: Suposições
- **· Passo 2**: Hipóteses
- **· Passo 3**: Estatística do Teste
- **· Passo 4**: Valor-de-p
- **· Passo 5**: Conclusões

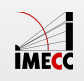

#### **Teste de Hipótese para uma proporção** ‾‾‾‾‾‾‾

Suponha que temos uma população e uma hipótese sobre a proporção  $p$  de indíviduos com certa característica

**Hipóteses:**

$$
H_0: p = p_0
$$
 vs  $H_a: p \neq p_0$  (bilateral)  
\n $p < p_0$  (unilateral à esquerda)  
\n $p > p_0$  (unilateral à direita)

**Estatística do teste:** Baseada na distribuição amostral de  $\hat{p}$ 

$$
Z = \frac{\hat{p} - p_0}{\sqrt{\frac{p_0(1 - p_0)}{n}}} \stackrel{H_0}{\sim} N(0, 1)
$$

**Condição:**  $np_0 \ge 10$  e  $n(1 - p_0) \ge 10$  para aproximação normal

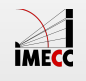

### **Teste de Hipótese para uma proporção**

#### **valor-de-p**

- $\cdot$   $H_a: p \neq p_0$  (bilateral): valor-de-p= $P(|Z| \geq |z_{obs}|)$
- $\cdot$   $H_a: p < p_0$  (unilateral à esquerda): valor-de-p= $P(Z \leq z_{obs})$
- $\cdot$   $H_a: p > p_0$  (unilateral à direita): valor-de-p= $P(Z \ge z_{obs})$

**Conclusão**: Para um nível de significância α

- $\cdot$  Se valor-de-p  $\leq \alpha$ : rejeitamos  $H_0$
- $\cdot$  Se valor-de-p >  $\alpha$ : não rejeitamos  $H_0$

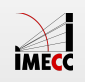

Em sala de aula, vários alunos disseram que conseguem distinguir entre Coca-Cola normal e Coca-Cola Zero.

Fizemos então o teste para comprovar se a afirmação é verdadeira.

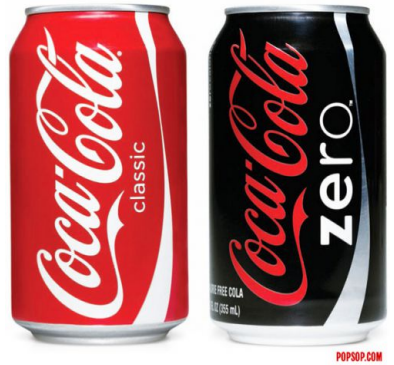

Um dos alunos experimentou, em ordem aleatória, 20 amostras (ao acaso era Coca normal ou zero) e anotamos a quantidade de acertos.

Cada tentativa,  $X_i$ , é uma Bernoulli $(p)$ , em que  $p$  é a probabilidade de acerto.

Veja que  $T = \sum_{i=1}^{20} X_i \sim Bin(20,p)$ , onde  $T$  é o número de acertos.

Dos 20 testes, o aluno acertou 19! Temos então uma proporção amostral de acertos  $\hat{p} = 19/20 = 0.95$ . Isso mostra que o aluno realmente sabe a diferença?

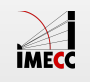

Vamos testar o seguinte:

$$
H_0: p = 0.50
$$
 vs  $H_a: p > 0.50$ 

Podemos testar essas hipóteses de duas maneiras:

- Usando a aproximação normal para a proporção de acertos, como vimos na **·** última aula, já que as condições  $np_0 \geq 10$  e  $n(1 - p_0) \geq 10$  são satisfeitas.
- **·** Usando a distribuição exata do número total de acertos

Vamos revisar o que vimos na aula passada e também fazer o teste com a distribuição exata de  $T$ .

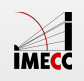

Usando a distribuição exata do número de acertos em 20 tentativas.

**Hipóteses:**  $H_0: p = 0.50$  vs  $H_a: p > 0.50$ 

**Hipóteses:**  $H_0$  :  $Acertos = 10$  vs  $H_a$  :  $Acertos > 10$ 

Estatística do teste:  $T = \sum_{i=1}^{20} X_i \stackrel{H_0}{\sim} Bin(20, 0.5)$  $H_0$ 

O valor observado da estatística do teste é  $t_{obs} = 19$ , ou seja, o número total de acertos.

 $value$ **-p** =  $P(T \ge 19) = 0.00002$ 

**Conclusão:** Fixando  $\alpha = 0.05$ , rejeitamos a hipótese de que  $p = 0.5$  e, portanto, acreditamos que a probabilidade de acertos é maior que 50%.

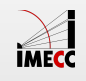

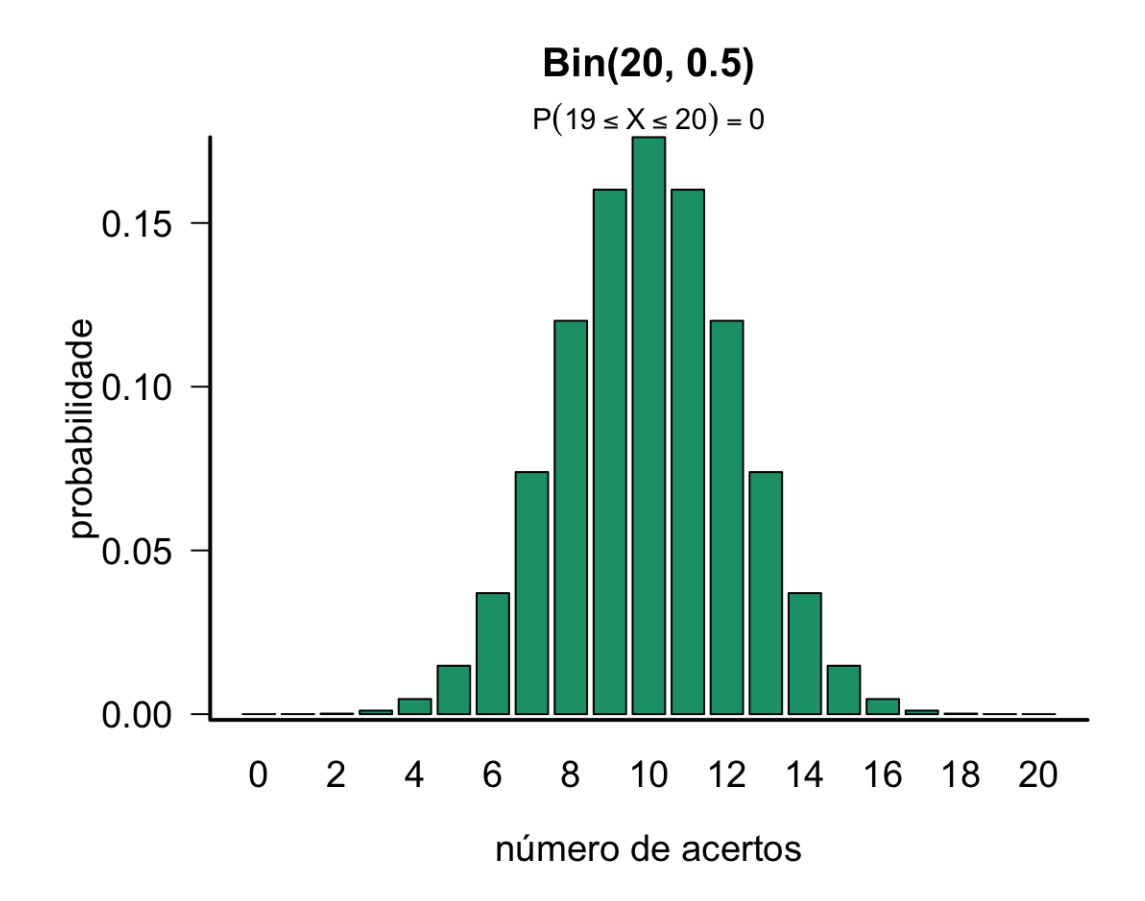

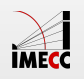

Quando realizamos um teste de hipóteses, podemos cometer 2 tipos de erros:

- 1- **Erro Tipo I:** Rejeitar a hipótese  $H_0$ , quando tal hipótese é verdadeira
- 2- **Erro Tipo II:** Não rejeitar a hipótese  $H_0$ , quando tal hipótese é falsa

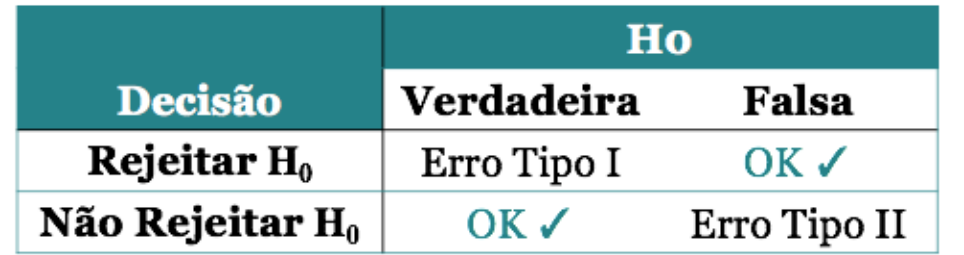

**Erro Tipo I:** erro mais grave

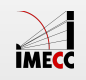

**Type I error** (false positive)

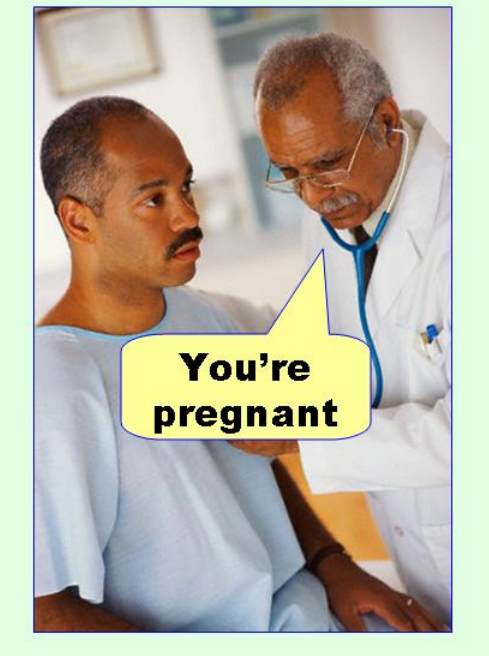

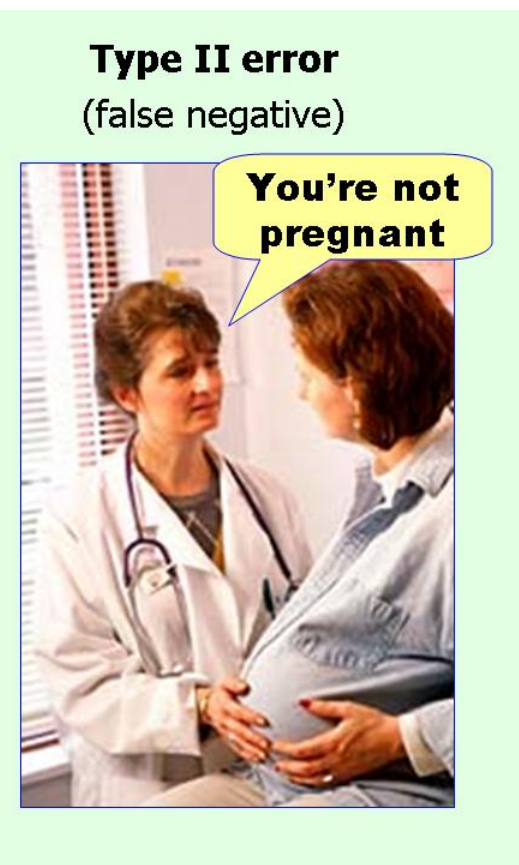

 $H_0$ : você não está grávida(o)

 $H_A$ : você está grávida(o)

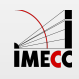

Podemos calcular as probabilidades dos dois tipos de erro, chamadas de  $\alpha$  e  $\beta$ :

 $\alpha = P(\text{Error} \text{Tip } I) = P(\text{Rejectar } H_0 | H_0 \text{ verdadeira})$ 

 $\beta = P(\text{Error Tipo II}) = P(\text{Não Rejeitar } H_0 | H_0 \text{ falsa})$ 

Na situação ideal, ambas as probabilidades de erro,  $\alpha$  e  $\beta$ , seriam próximas de zero. Entretanto, à medida que diminuímos  $\alpha$ , a probabilidade  $\beta$  tende a aumentar.

Levando isso em conta, em teste de hipóteses tentamos controlar a probabilidade do erro do tipo I, já que esse é o erro mais grave.

A probabilidade  $\alpha$  é chamada de nível de significância, que geralmente fixamos em 5%.

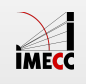

No experimento da Coca-Cola tivemos 19 acertos em 20 tentativas e decidimos rejeitar  $H_0.$ 

Mas e se tivéssemos observado 14 acertos? Ou 12?

Existe um valor,  $t_c$ , de maneira que se observarmos algo igual ou maior que ele decidimos rejeitar  $H_0$ ?

Esse valor é chamado de **valor crítico** e vamos denotá-lo por  $t_c$ .

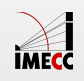

No experimento da Coca-Cola:  $H_0: p = 0.5$  vs  $H_a: p > 0.5$ 

Seja  $T$  o número de acertos em uma amostra de tamanho  $n=20$ . Então  $T \sim Bin(20, p).$ 

Vamos considerar o seguinte valor crítico:  $t_c = 12$ .

Lembrando que  $T$  pode assumir os valores  $0, 1, 2, \ldots, 20$ .

O valor crítico  $t_c$  determina as probabilidades de cometer os erros tipo I e II.

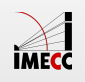

Considerando  $t_c = 12$ 

 $P(\text{Error Tipo I}) = P(\text{Rejectar } H_0 | H_0 \text{ verdadeira})$  $= P(T \ge t_c | p = 0.5)$  $=$   $\sum P(T = x|p = 0.5) \approx 0.25$  $x=12$ 20

 $P(\text{Error Tipo II}) = P(\text{Não Rejeitar } H_0 | H_0 \text{ falsa})$  $= P(T < t_c | p = 0.7)$  $=$   $\sum P(T = x|p = 0.7) \approx 0.11$  $x=0$ 11

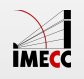

Observando a relação entre os erros tipo I e II, e  $t_c$ :  $H_0$ :  $p = 0.5$  vs  $H_a$ :  $p = 0.7$ 

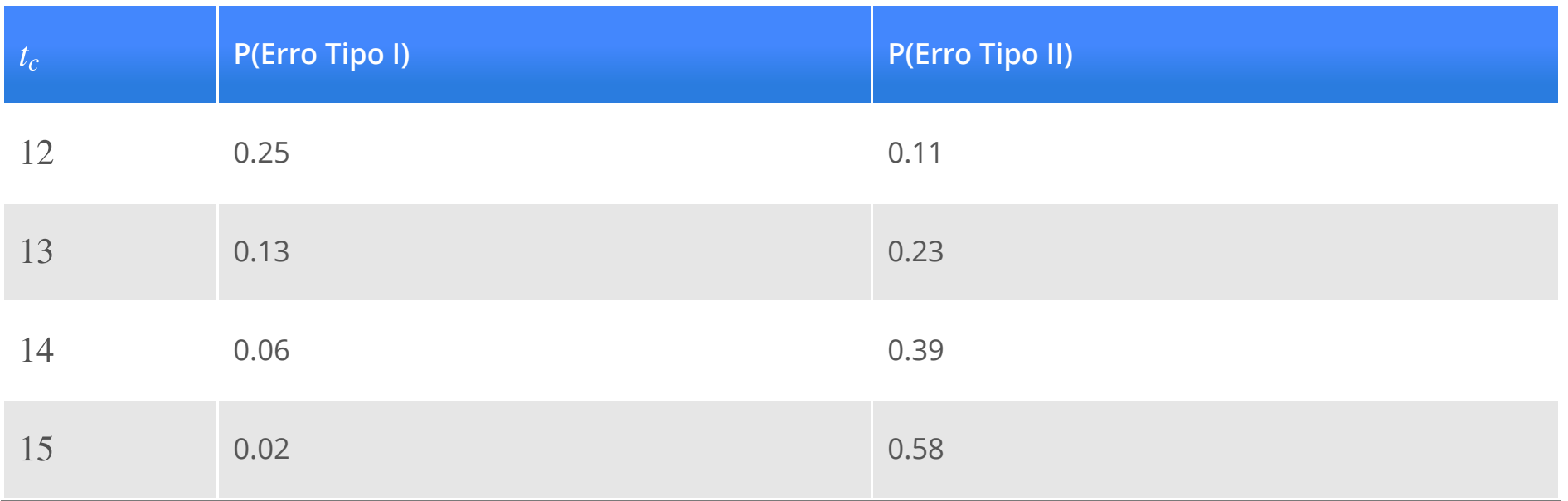

Veja que à medida que  $\alpha =$ P(Erro Tipo I) diminui,  $\beta =$ P(Erro Tipo II) aumenta.

Então, optamos por controlar  $\alpha = P$ (Erro Tipo I), que é considerado o erro mais grave. Geralmente fixamos  $\alpha = 0.05$  e rejeitamos  $H_0$  se valor-de-p  $<\alpha.$ 

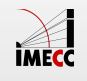

# **Teste de hipóteses para média (** σ**conhecido)**

#### **Teste de hipóteses: proporção ou média**

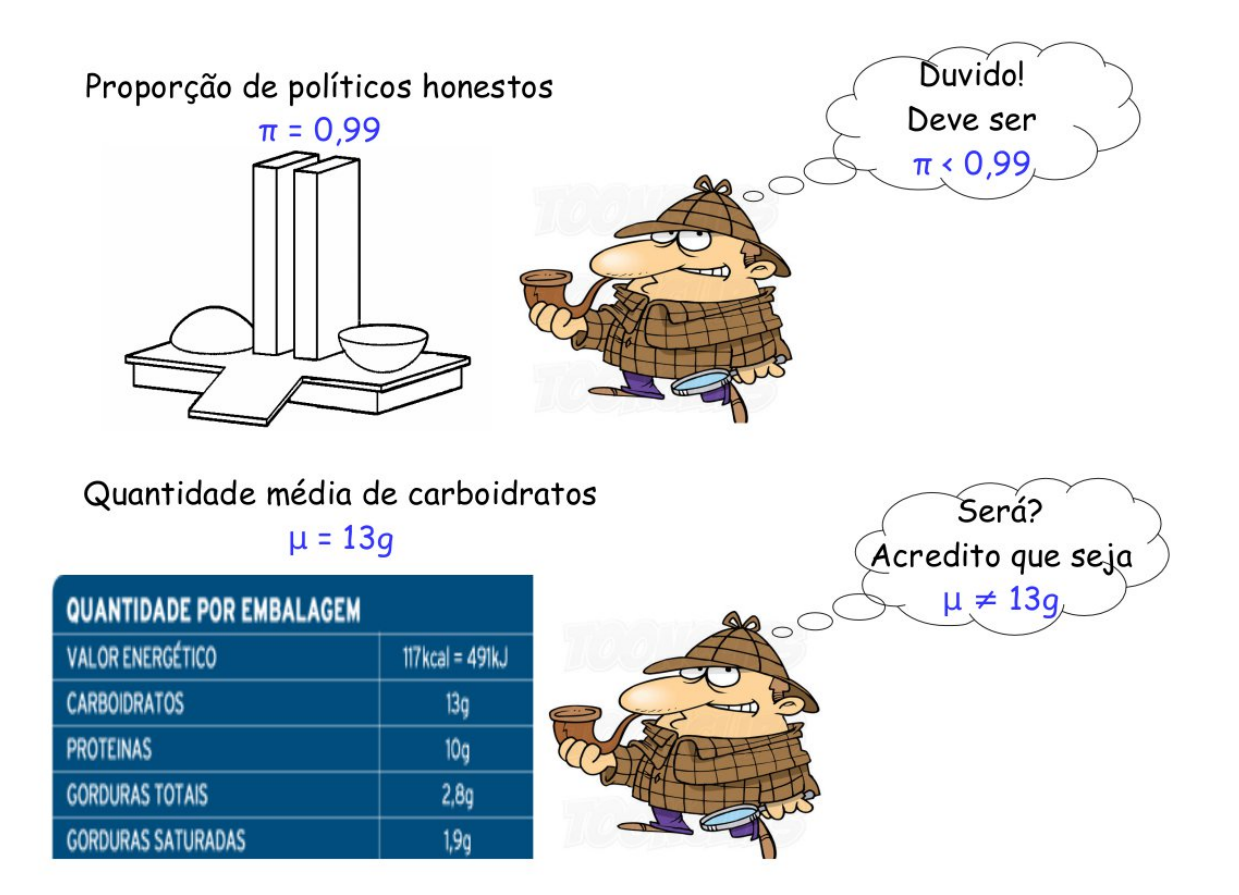

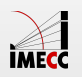

#### **Exemplo: Café**

Vamos voltar no problema da máquina que enche pacotes de café. Digamos que o peso nominal do pacote de café seja de 500g. Assume-se que o desvio padrão é conhecido ( $\sigma = 10$ ).

Retiraram uma amostra de 25 pacotes e observaram um peso médio de 485g.

Isso nos traz evidência de que os pacotes têm menos de 500g?

Já calculamos o IC de 95% para esse problema:

$$
IC(\mu, 0.95) = [481.08; 488.92]
$$

Vamos agora testar as hipóteses:

$$
H_0: \mu = 500 \quad \text{vs} \quad H_a: \mu \neq 500
$$

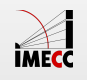

#### **Exemplo: Café**

**Suposições:** Seja  $X_i$  o peso do  $i$ -ésimo pacote de café. Sabemos que  $E(X_i) = \mu$ e  $Var(X_i) = \sigma^2$ . Coletou-se uma amostra de tamanho  $n = 25$ . Pelo TCL:

$$
\bar{X} \sim N(\mu, \sigma^2/n)
$$

**Hipóteses:**  $H_0: \mu = \mu_0 = 500$  vs  $H_a: \mu \neq \mu_0 = 500$ 

**Estatística do teste**:

$$
Z = \frac{\bar{X} - \mu_0}{\sigma/\sqrt{n}} \stackrel{H_0}{\sim} N(0, 1)
$$

Considerando a amostra obtida:

$$
z_{obs} = \frac{485 - 500}{10/5} = -7.5
$$

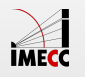

## **Teste de hipóteses para média ( conhecido)** σ

Como medir se  $-7.5$  é evidência contra  $H_0$ ?

O teste é bilateral, portanto o valor-de-p é calculado como:

**Valor-de-p**:  $P(|Z| \ge 7.5) = 2P(Z \ge 7.5) \approx 0$ 

**Conclusão:** Como o valor-de-p é praticamente zero, rejeitamos  $H_0$ , ou seja, rejeitamos a hipótese de que a média é 500g.

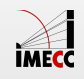

### **Região Crítica (Região de Rejeição)**

Outra forma de decidirmos se a evidência encontrada nos dados é forte o suficiente para rejeitar  $H_0$  é determinando a **região crítica** ou **região de rejeição**.

**Região Crítica:** conjunto de valores da estatística do teste para os quais a hipótese nula é rejeitada.

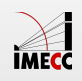

#### **Região crítica: teste bilateral**

 $H_0: \mu = \mu_0$  vs  $H_a: \mu \neq \mu_0$  e um nível de significância  $\alpha$ , definimos a região crítica do teste:

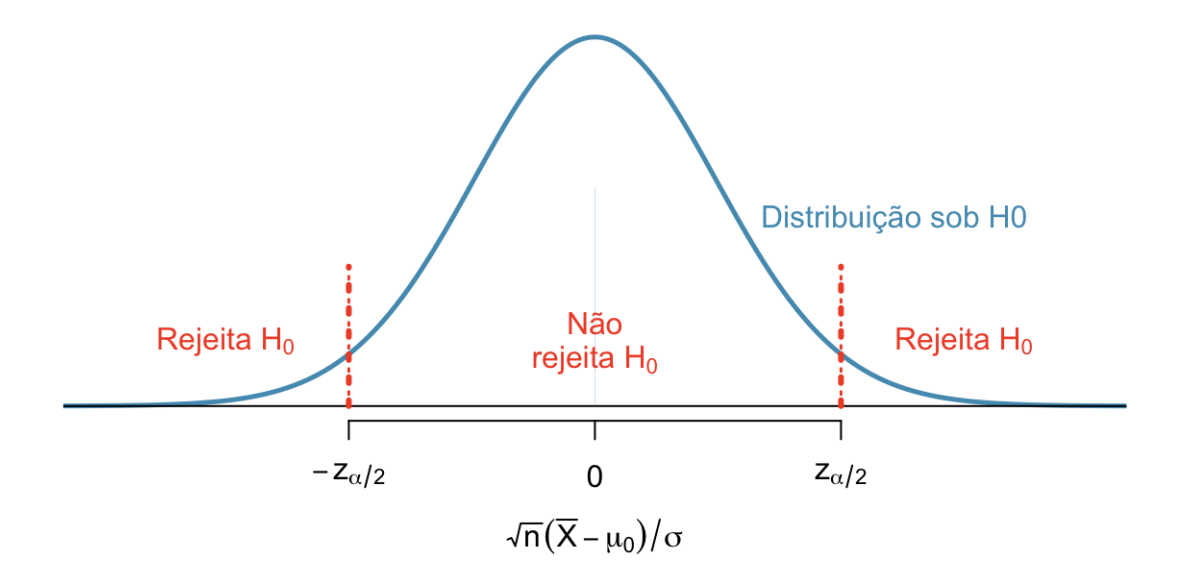

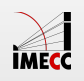

### **Região crítica:teste unilateral à direita**

 $H_0: \mu = \mu_0$  vs  $H_a: \mu > \mu_0$  e um nível de significância  $\alpha$ , definimos a região crítica do teste:

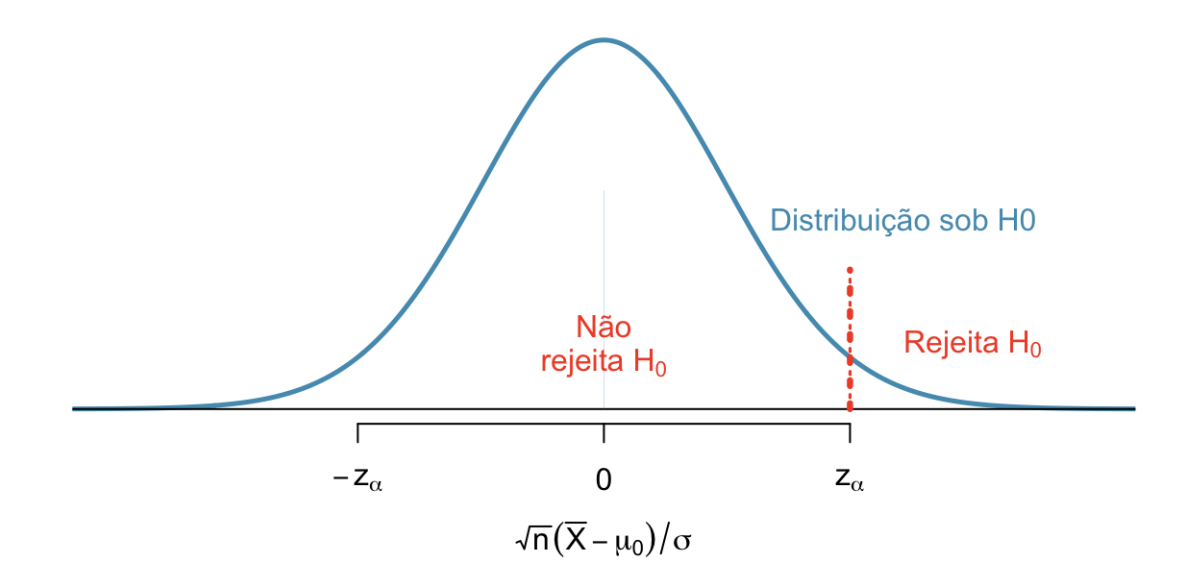

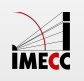

### **Região crítica:teste unilateral à esquerda**

 $H_0: \mu = \mu_0$  vs  $H_a: \mu < \mu_0$  e um nível de significância  $\alpha$ , definimos a região crítica do teste:

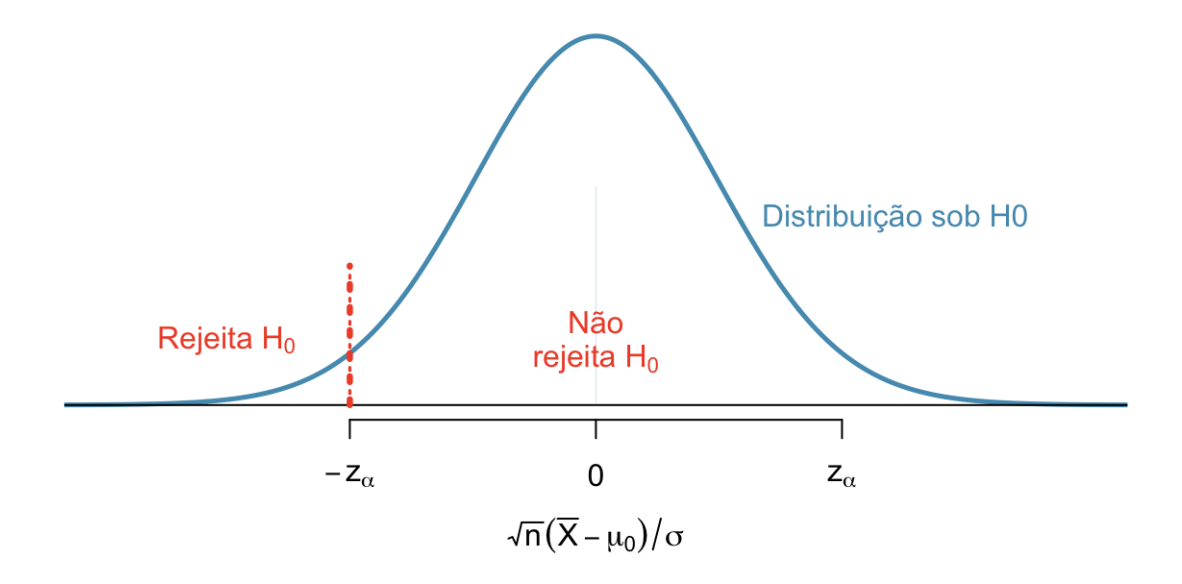

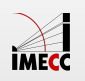

#### **Região Crítica: teste bilateral**

Quando o teste for bilateral:  $H_0$  :  $\mu = 500$  vs  $H_a$ :  $\mu \neq 500$ 

A região critíca, para  $\alpha=0.05$ , é a área em azul na figura abaixo:

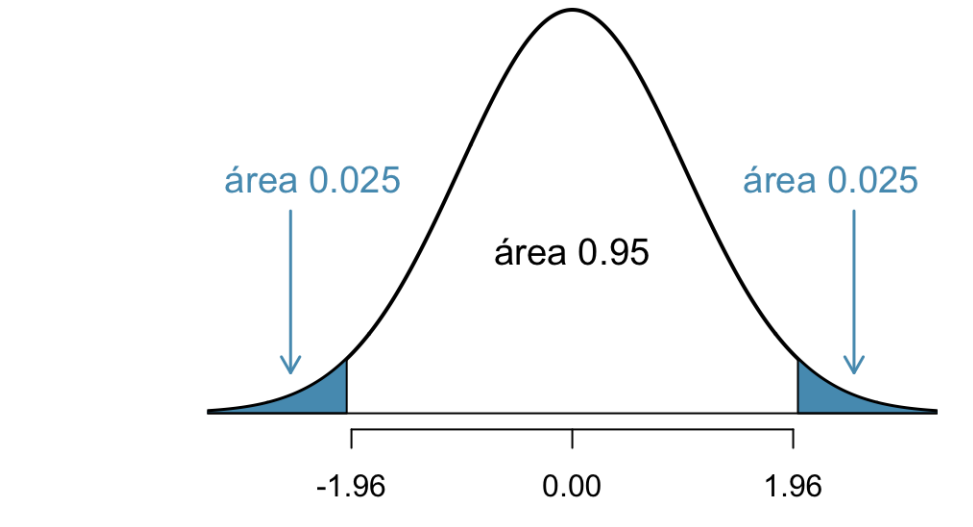

**Decisão:** Rejeitamos  $H_0$  se  $z_{obs} < -1.96$  ou  $z_{obs} > 1.96$ . No nosso exemplo,  $z_{obs} = -7.5$ . Portanto, rejeitamos  $H_0$ .

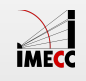

#### **Região Crítica:teste unilateral à esquerda**

Quando o teste for unilateral à esquerda:  $H_0$  :  $\mu = \mu_0$  vs  $H_a$ :  $\mu < \mu_0$ 

A região critíca, para  $\alpha=0.05$ , é a área em azul na figura:

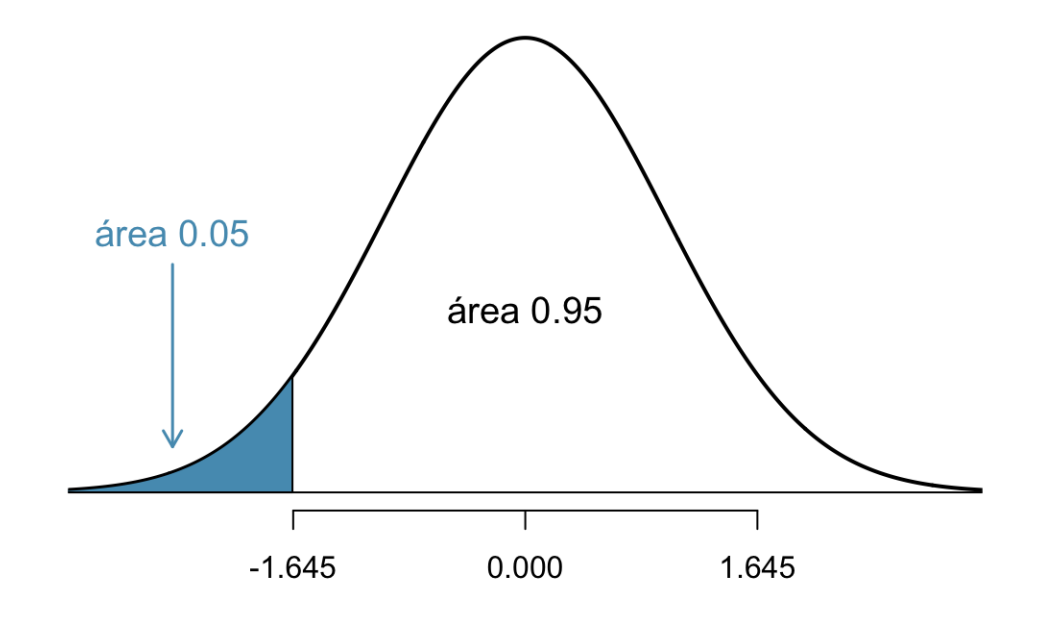

**Decisão:** Rejeitamos  $H_0$  se  $z_{obs} < -1.645$ .

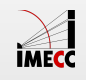

#### **Região Crítica:teste unilateral à direita**

Quando o teste for unilateral à direita:  $H_0$  :  $\mu = \mu_0$  vs  $H_a$ :  $\mu > \mu_0$ 

A região critíca, para  $\alpha=0.05$ , é a área em azul na figura:

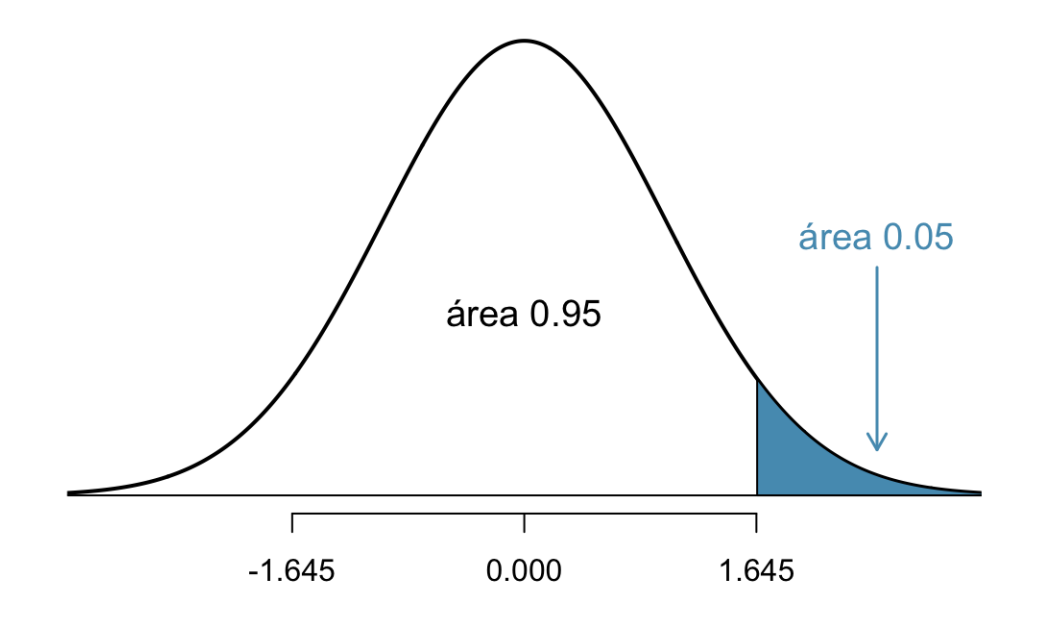

**Decisão:** Rejeitamos  $H_0$  se  $z_{obs} > 1.645$ .

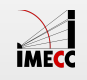

# **Teste de hipóteses para média (** σ**desconhecido)**

## **Teste de hipóteses para média (σ desconhecido)**

No caso de testar

$$
H_0: \mu = \mu_0 \quad \text{vs} \quad H_a: \mu \neq \mu_0
$$

quando  $\sigma$  é desconhecido e a amostra é pequena ( $n < 30$ ) devemos utilizar a distribuição t.

**Estatística do teste**:

$$
t = \frac{\bar{X} - \mu_0}{s/\sqrt{n}} \stackrel{H_0}{\sim} t_{n-1}
$$

**v** =  $s/\sqrt{n}$   $t_{n-1}$ <br> **valor-de-p:**  $P(|t_{n-1}| \ge |t_{obs}|) = 2P(t_{n-1} \ge |t_{obs}|)$ 

Para as hipóteses unilaterais, o raciocínio é semelhante ao que foi feito anteriormente quando  $\sigma$  é conhecido.

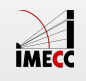

## **Teste de hipóteses para média (σ desconhecido)**

No nosso exemplo, suponha que não sabemos o valor de  $\sigma$ , mas o desvio padrão da amostra é 7.1g. Queremos testar

$$
H_0: \mu = 500 \quad \text{vs} \quad H_a: \mu \neq 500
$$

**Estatística do teste:**

$$
t_{obs} = \frac{\bar{x}_{obs} - \mu_0}{s / \sqrt{n}} = \frac{485 - 500}{7.1/5} = -10.56
$$

**valor-de-p:**  $P(|t_{24}| \ge 10.56) = 2P(t_{24} \ge 10.56) ≈ 0$ 

**Conclusão:** Rejeitamos a hipótese de que a média é 500g.

**valor crítico:** para nível de significância  $\alpha = 0.05$  e teste bilateral,  $t_{crit}$  é tal que  $P(t_{24} > t_{crit}) = P(t_{24} < -t_{crit}) = 0.025$ . De maneira que  $t_{crit} = 2.06$ . Portanto, se  $|t_{obs}| > t_{crit}$ , rejeita-se  $H_0$ .

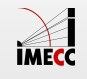

### **Exemplo: Dieta LowCarb**

- 41 pacientes obesos, selecionados aleatoriamente, **·** foram submetidos a uma dieta com baixa quantidade de carboidratos.
- Pesquisadores responsáveis pelo estudo acreditam que essa dieta faz com que os pacientes apresentem uma redução de peso. **·**
- Após 16 semanas, a diferença média de peso foi **·** -9.7 kg, com desvio padrão 3.4 kg.
- **·** O que podemos concluir deste estudo?

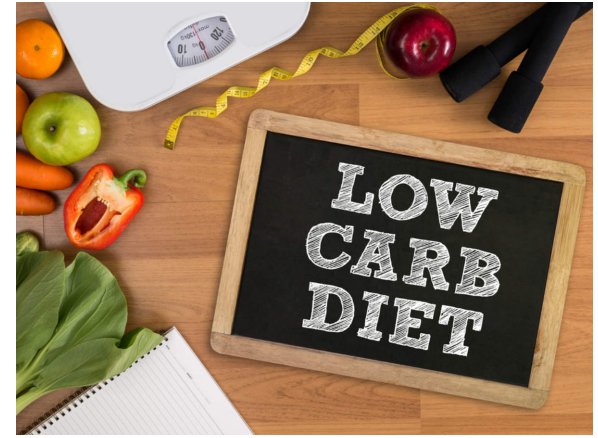

[Detalhes do estudo: Effect of 6-month adherence to a very low carbohydrate diet](http://www.amjmed.com/article/S0002-9343(02)01129-4/abstract) program.

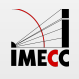

### **Exemplo: Dieta LowCarb**

 $\mathsf{Suposi} \mathsf{ções}\colon X_i$  é a diferença entre peso inicial e final do *i*-ésimo obeso.

Sabemos que  $\mathbb{E}(X_i) = \mu$  e  $Var(X_i) = \sigma^2$ .

Coletou-se uma amostra de tamanho  $n = 41$ .

Pelo TCL:  $\bar{X} \sim N(\mu, \sigma^2/n)$ 

$$
Hipóteses: H_0: \mu = 0 \quad \text{vs} \quad H_a: \mu < 0
$$

Ou seja, estamos testando se não há diferença no peso após a dieta versus a hipótese que há redução no peso após a dieta.

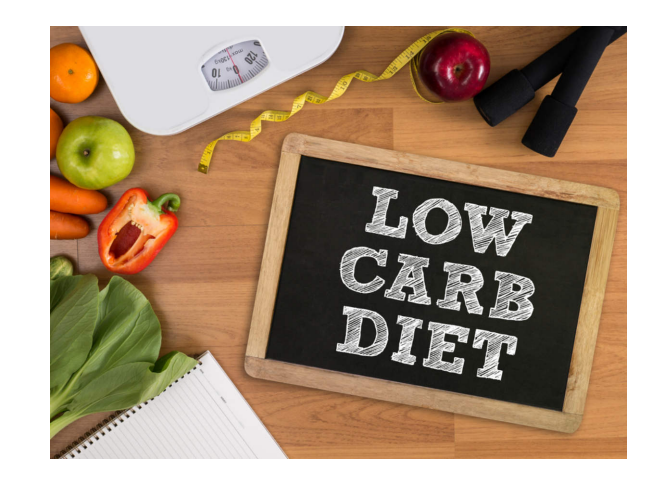

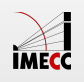

#### **Exemplo: Dieta LowCarb**

**Estatística do teste:** Como  $n = 41$ , podemos usar a aproximação normal

$$
z_{obs} = \frac{\bar{x}_{obs} - \mu_0}{s / \sqrt{n}} = \frac{-9.7 - 0}{3.4 / \sqrt{41}} = -18.3
$$

**Valor-de-p**: Como o teste é unilateral à esquerda

$$
valor-de-p = P(Z < -18.3) \approx 0
$$

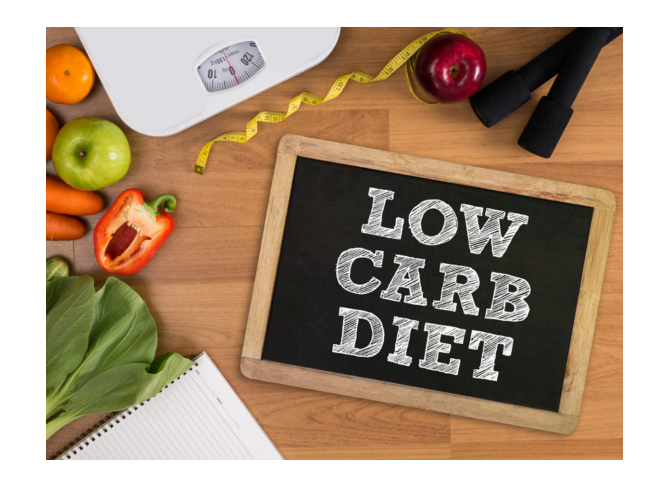

**Conclusão:** Como o valor-de-p é bem pequeno (<0.05) rejeitamos  $H_0$ , ou seja, rejeitamos a hipótese de que a dieta não produz diferença no peso.

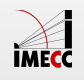

### **Exemplo: Acidentes de trabalho**

A associação dos proprietários de indústrias metalúrgicas está muito preocupada com o tempo perdido com acidentes de trabalho, cuja média, nos últimos tempos, tem sido da ordem de 60 horas/homem por ano e desvio padrão de 20 horas/homem.

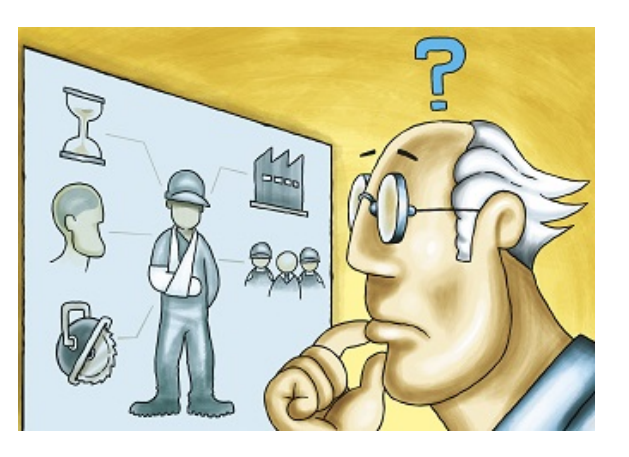

Tentou-se um programa de prevenção de acidentes,

após o qual foi tomada uma amostra de nove indústrias e medido o número de horas/homens perdidos por acidentes, que foi de 50 horas.

Você diria, a um nível de significância de  $5\%$ , que há evidência de melhoria?

*Fonte: Morettin & Bussab*, Estatística Básica  $5^a$  edição, pág. 334.

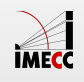

#### **Exemplo: Acidentes de trabalho**

Queremos testar a hipótese que  $\mu$ , o número médio de horas perdidas com acidentes de trabalho, tenha permanecido o mesmo. Ou seja,

 $H_0$ :  $\mu = 60$  vs  $H_a$ :  $\mu < 60$ 

**Estatística do teste:**

$$
z_{obs} = \frac{\bar{x}_{obs} - \mu_0}{\sigma/\sqrt{n}} = \frac{50 - 60}{20/3} = -1.5
$$

**valor-de-p:**  $P(Z \le -1.5) = 0.067$ 

**Conclusão:** Como o valor-de-p é maior que 0.05, não rejeitamos a hipótese de que a média é 60. Ou seja, não há evidência contra da hipótese de que o número médio de horas perdidas tenha se mantido o mesmo.

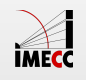

#### **Exemplo: Acidentes de trabalho**

Podemos também determinar a região crítica.

Como temos um teste unilateral à esquerda, para um nível de significância de 5%, rejeitamos  $H_0$  se  $z_{obs} < -z_{0.05} = -1.645$ .

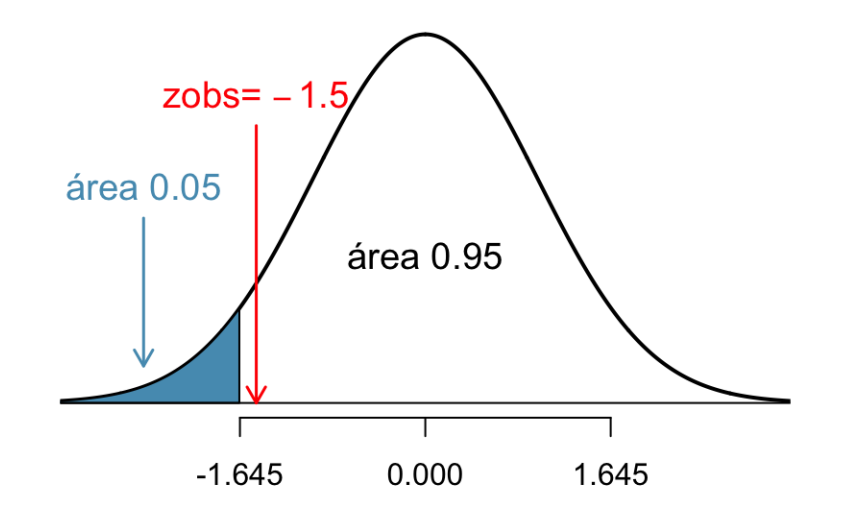

Como  $z_{obs} = -1.5 > -1.645$ , então não rejeitamos  $H_0$ .

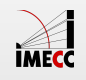

#### **Resumo: Teste de hipóteses para média**

#### σ conhecido

 $H_0$ : μ = μ<sub>0</sub> **VS**  $H_a$ :  $\mu \neq \mu_0$  ou  $\mu > \mu_0$  ou  $\mu < \mu_0$ 

#### Estatística do teste:

$$
Z=\frac{X-\mu_0}{\sigma/\sqrt{n}}\stackrel{H_0}{\sim} N(0,1)
$$

#### valor-de-p=

$$
P(|Z| \ge |z_{obs}|) \text{ se } H_a: \mu \ne \mu_0
$$
  
\n
$$
P(Z \ge z_{obs}) \text{ se } H_a: \mu > \mu_0
$$
  
\n
$$
P(Z \le z_{obs}) \text{ se } H_a: \mu < \mu_0
$$

#### σ desconhecido

H<sub>0</sub>: 
$$
\mu = \mu_0
$$
 vs  
H<sub>a</sub>:  $\mu \neq \mu_0$  ou  
 $\mu > \mu_0$  ou  $\mu < \mu_0$ 

#### Estatística do teste:

$$
t=\frac{\overline{X}-\mu_0}{S/\sqrt{n}}\stackrel{H_0}{\sim} t_{n-1}
$$

#### valor-de-p=

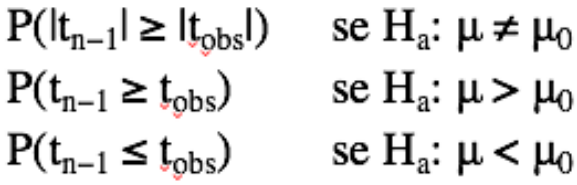

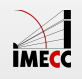

#### **Leituras**

- [Ross:](http://www.sciencedirect.com/science/article/pii/B9780123743886000090) capítulo 9. **·**
- [OpenIntro:](https://www.openintro.org/stat/textbook.php) seção 5.1. **·**
- Magalhães: capítulo 8. **·**

Slides produzidos pelos professores:

- Samara Kiihl **·**
- Tatiana Benaglia **·**
- Larissa Matos **·**
- Benilton Carvalho

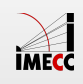